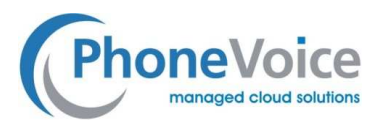

# **Dienstbeschreibung Voice Connect**

Verfasser: Andre Urbanek Datum: 25.02.2016 Version: 1.0 Seitenzahl: 29

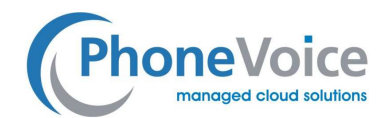

# **Inhalt**

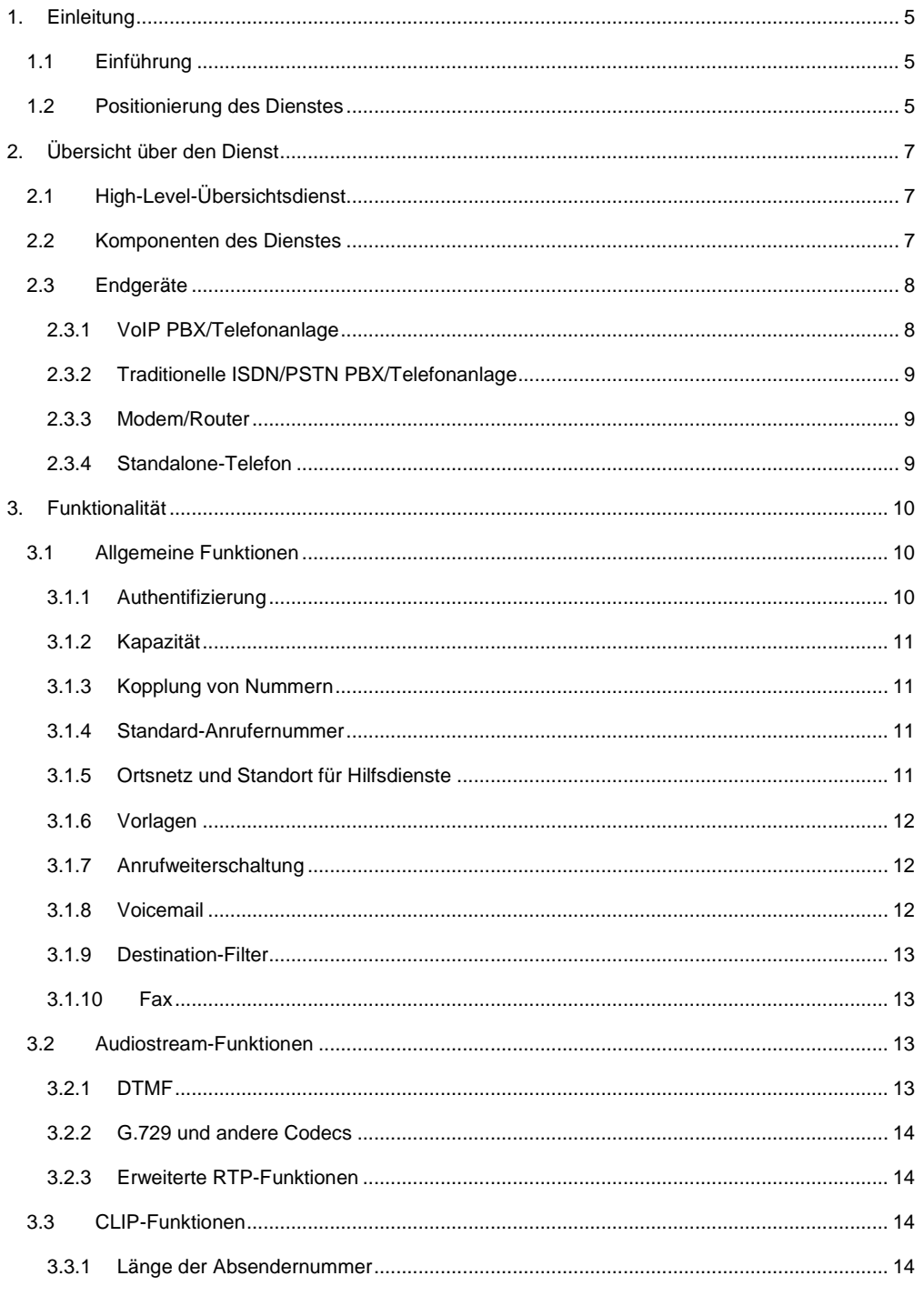

Dienstbeschreibung Voice Connect

02.10.2012

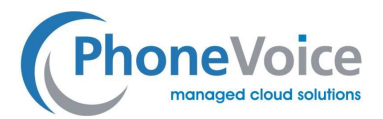

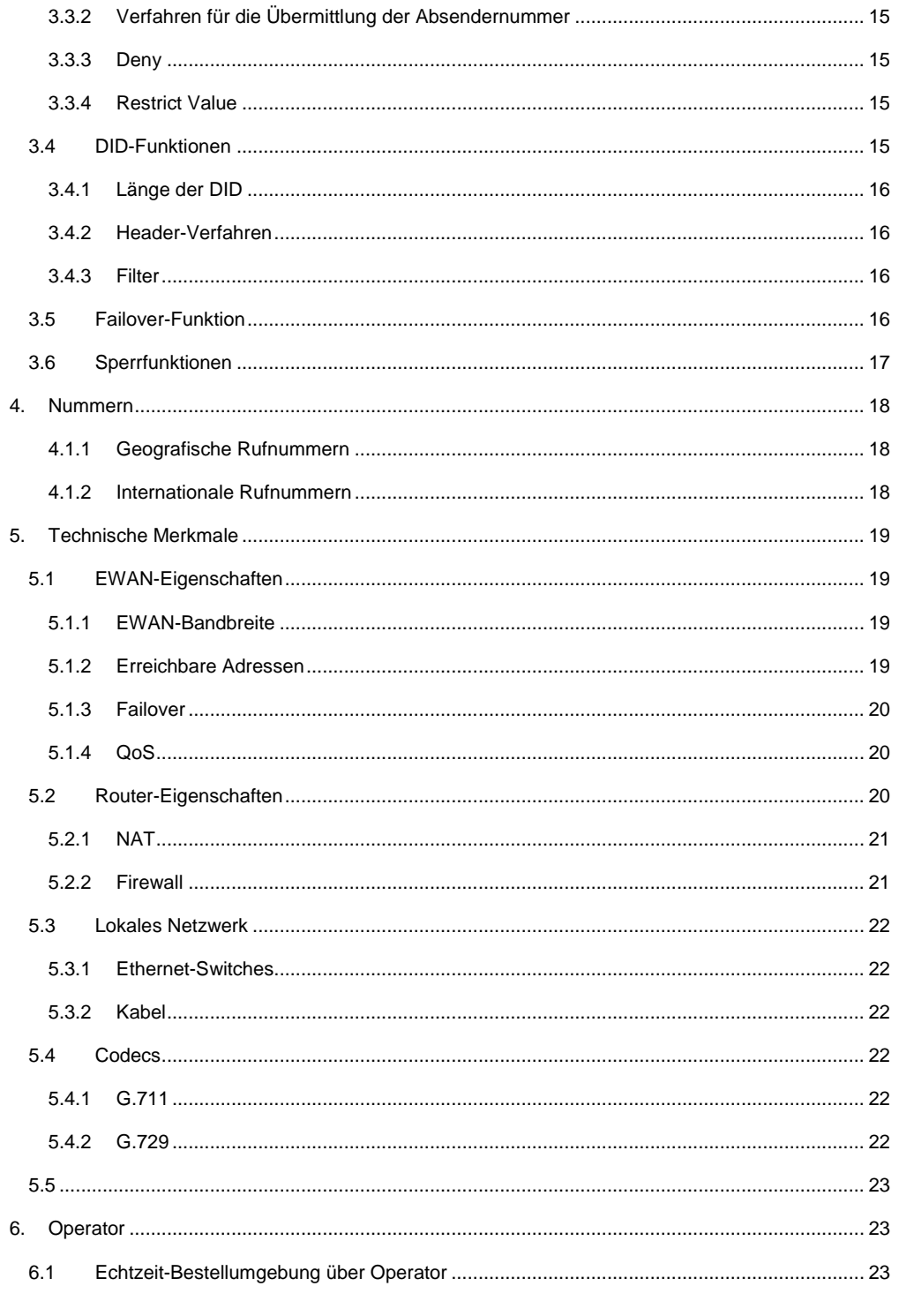

Dienstbeschreibung Voice Connect

02.10.2012

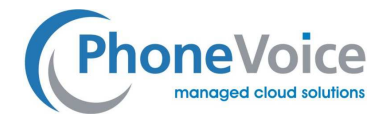

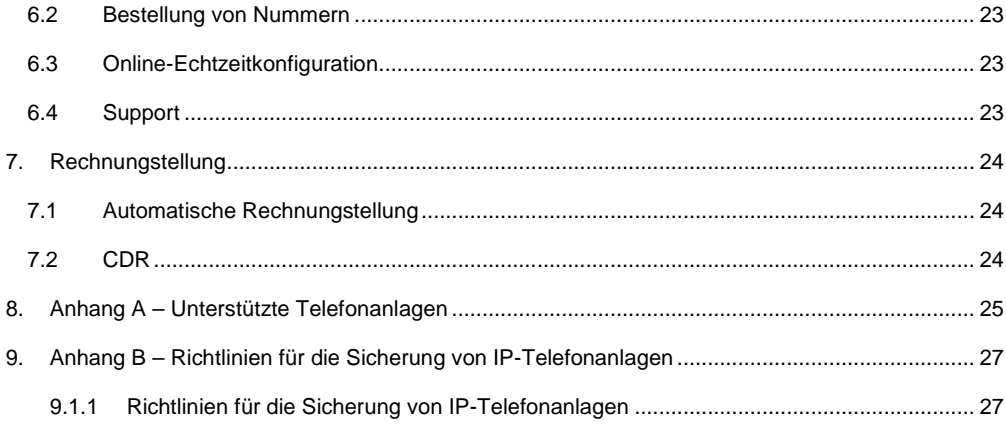

02.10.2012

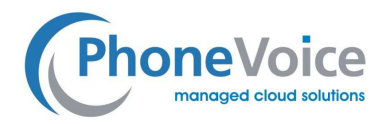

# **1. Einleitung**

# 1.1 Einführung

Voice Connect von PhoneVoice ist ein Telefoniedienst, der Ihre vorhandene Telefonanlage über VoIP (Voice over IP) mit der Außenwelt verbindet. Diese Technik ist auch als "SIP Trunking"-Dienst bekannt. Voice Connect ermöglicht es Ihnen, ausgehende Anrufe an alle in- und ausländischen Nummern zu tätigen. Umgekehrt sind all Ihre Nummern von all diesen Anschlüssen aus erreichbar.

Voice Connect bietet zahlreiche Konfigurationsmöglichkeiten, wodurch der Dienst mit nahezu allen auf dem Markt erhältlichen Telefonanlagen kompatibel ist. Darüber hinaus bietet Voice Connect zusätzliche Funktionen wie "Failover", um Ihre Erreichbarkeit in allen Fällen zu gewährleisten.

Bei Voice Connect zahlen Sie einen Monatsbeitrag für die Kapazität, die Sie benötigen. Diese Kapazität bemisst sich in der Zahl der gleichzeitig verfügbaren Gesprächskanäle pro Monat. Anders als bei ISDN-Leitungen können Sie die Kapazität von PhoneVoice in Echtzeit genau auf Ihren Bedarf abstimmen. So ist es beispielsweise möglich, sofort eine Erweiterung von 15 auf 45 Gesprächskanäle vorzunehmen, ohne dass hohe einmalige Kosten anfallen.

Mit Voice Connect sparen Sie darüber hinaus viel Geld für den ausgehenden Telefonverkehr. Gespräche zwischen verschiedenen Niederlassungen und Mitarbeitern sind kostenlos.

Voice Connect bewährt sich seit 2006 als einer der stabilsten und vielseitigsten SIP-Trunking-Dienste in den Niederlanden; inzwischen verbindet Voice Connect Tausende von Telefonanlagen über VoIP mit der Außenwelt.

## 1.2 Positionierung des Dienstes

Voice Connect muss über eine IP-Leitung abgenommen werden. Es wird empfohlen, hierfür die EWAN-Leitung von PhoneVoice zu verwenden, da diese Leitung in Kombination mit Voice Connect garantierte Qualität und optimale Sicherheit bietet.

Darüber hinaus kann Voice Connect über EWAN mit dem Mobile-Connect-Dienst kombiniert werden. Dadurch kann Voice Connect auch zur Übertragung des Gesprächsverkehrs von Mobiltelefonen aus von und zu der Telefonanlage verwendet werden. Mit Mobile Connect ist es möglich, jedes mobile Handset vollständig in Ihre Telefonanlage zu integrieren, ohne dass dafür zusätzliche Software benötigt wird. Nähere Informationen über Mobile Connect finden Sie in der Dienstbeschreibung zu Mobile Connect.

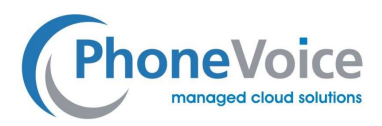

**Abbildung 1:** Positionierung und Aufbau des Voice-Connect-Dienstes

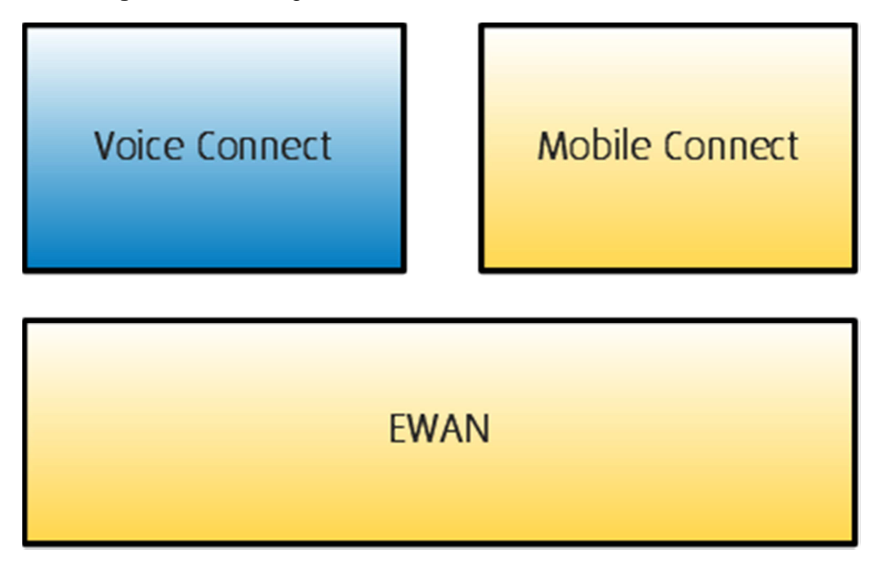

Für Voice Connect werden momentan keine zusätzlichen gebührenpflichtigen Funktionen angeboten. Sie zahlen ausschließlich eine monatliche Gebühr je Gesprächskanal.

Es ist möglich, Voice Connect mit Managed Voice zu kombinieren, beispielsweise indem der Telefonanlage vom PhoneVoice-Netz aus eine Warteschleife vorgeschaltet wird. Dann fallen jedoch die zusätzlichen monatlichen Gebühren für Managed Voice an. Nähere Informationen zu den Managed-Voice-Funktionen finden Sie in der Dienstbeschreibung zu Managed Voice.

Nicht in der Monatsgebühr für Voice Connect enthalten sind:

- Telefonnummern
- Telefonanlage
- Geräte
- Eventuell: ISDN-Gateway
- Gesprächskosten

HINWEIS: PhoneVoice liefert selbst keine Telefonanlagen an Kunden. Für die korrekte Einstellung und Wartung der Telefonanlage ist zu jedem Zeitpunkt der Kunde und/oder der Partner, der die Anlage geliefert hat, verantwortlich.

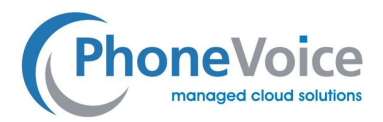

# **2. Übersicht über den Dienst**

# 2.1 High-Level-Übersichtsdienst

Voice Connect ist ein Dienst, der aus verschiedenen Datenzentren von PhoneVoice geliefert wird und auf einem Cluster von Hardware läuft. Der Dienst hängt nicht von einem bestimmten Standort oder einem einzelnen Server ab, sondern ist auf die häufigsten Notfälle und Störungen vorbereitet. Dadurch kann ihr Telefonverkehr ungehindert weiterlaufen.

**Abbildung 2:** Technischer Aufbau des Voice-Connect-Dienstes

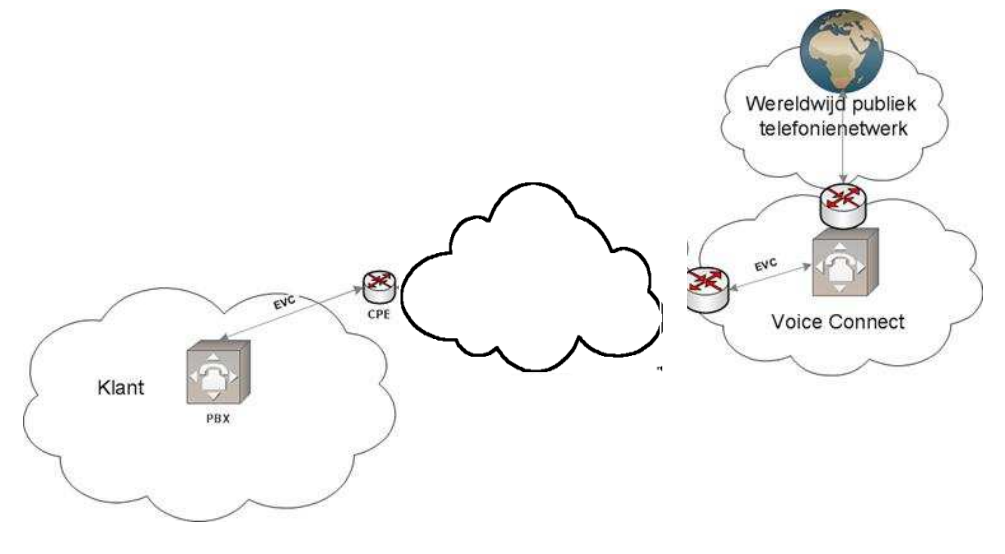

**Abbildung 1 PhoneVoice**

## 2.2 Komponenten des Dienstes

Der Aufbau von Voice Connect ist in Abbildung 3 dargestellt.

Im Mittelpunkt von Voice Connect steht der SIP-Trunk, der die Anlage (PBX) des Kunden mit der Außenwelt verbindet. Die Erreichbarkeit für externe Anrufer wird über Nummern, die Erreichbarkeit externer Nummer über Minuten eingestellt.

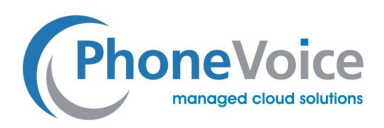

## Abbildung 3: **Komponenten des Voice-Connect-Dienstes**

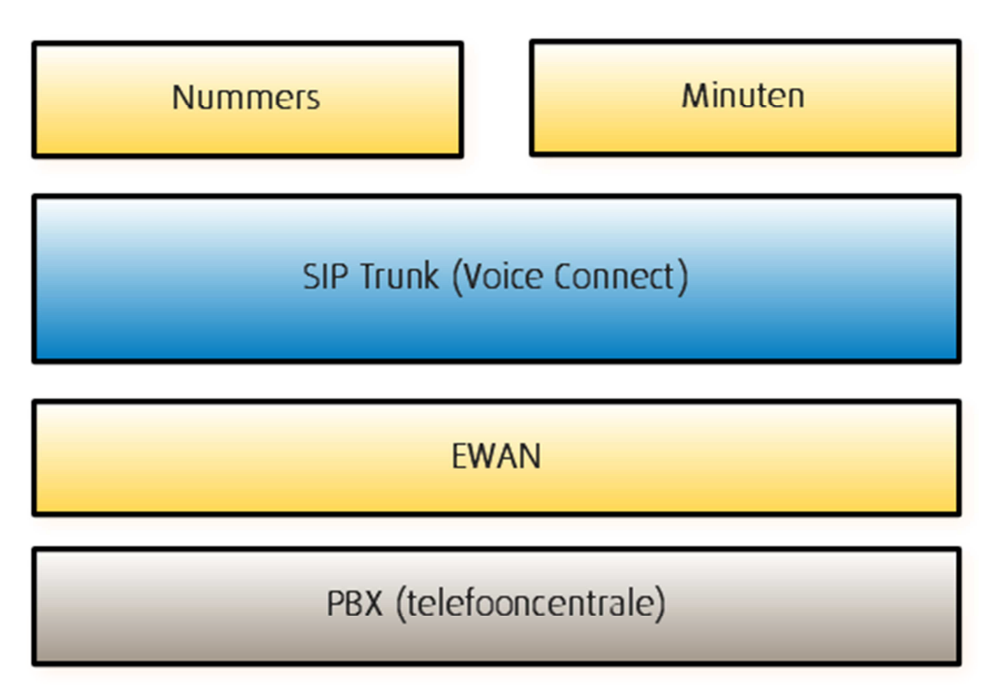

# 2.3 Endgeräte

Voice Connect ist in erster Linie für die Nutzung in Kombination mit Telefonanlagen bestimmt. Im Prinzip kann Voice Connect aber auch mit verschiedenen anderen Geräten kombiniert werden. In der nachstehenden Übersicht sind alle kompatiblen Geräte/Endgeräte aufgeführt, über die Voice Connect genutzt werden kann.

- VoIP PBX /Telefonanlage
- Traditionelle ISDN/PSTN PBX/Telefonanlage
- Modem/Router
- Standalone-Telefon

# 2.3.1 VoIP PBX/Telefonanlage

Die meisten modernen Telefonanlagen verfügen über die Möglichkeit, direkt über VoIP mit der Außenwelt in Kontakt zu treten. Es empfiehlt sich, vorab zu prüfen, ob Ihre Anlage bereits in Kombination mit Voice Connect getestet wurde. Eine Liste der unterstützten und zertifizierten Telefonanlagen finden Sie in Anhang A dieses Dokuments. Die jeweils aktuelle Version dieses Dokuments wird immer auf der PhoneVoice-Wiki-Seite veröffentlicht.

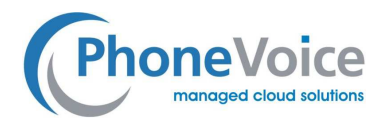

PhoneVoice haftet nicht für die Einstellungen Ihrer Telefonanlage, kann Sie aber auf Wunsch mit Partnern in Kontakt bringen, die Sie bei der Programmierung unterstützten können. Darüber hinaus leistet PhoneVoice bei der optimalen Einstellung von Voice Connect für Ihre Anlage Unterstützung.

Ein wichtiger Punkt bei VoIP-Telefonanlagen, die mit dem Internet verbunden sind, ist der Datenschutz. Die Sicherung Ihrer Telefonanlage ist zu jedem Zeitpunkt Ihre eigene Verantwortung, aber PhoneVoice hat einige allgemeine Richtlinien für Sie zusammengestellt, die in Anhang B zu finden sind.

# 2.3.2 Traditionelle ISDN/PSTN PBX/Telefonanlage

Traditionelle, in der Regel ältere Telefonanlagen unterstützen in manchen Fällen kein VoIP, sondern erfordern einen ISDN- oder analogen PSTN-Anschluss an das Festnetz. Es gibt zwei Möglichkeiten, diesen Typ von Telefonanlagen für das Festnetz zu erschließen.

Die erste besteht darin, von Voice Select, dem ISDN- und PSTN-Dienst von PhoneVoice, Gebrauch zu machen. Dafür ist keine zusätzliche Hardware erforderlich, aber die realisierbaren Kosteneinsparungen und die zusätzlichen Funktionen sind begrenzt.

Die zweite Möglichkeit ist der Einsatz eines ISDN- oder analogen Gateways. Dieses Gerät wird auf der einen Seite mit einem Voice-Connect-SIP-Trunk programmiert. Auf der anderen Seite verbinden Sie es über eine oder mehrere ISDN- oder analoge Leitungen mit der Telefonanlage. PhoneVoice liefert ein umfassendes Sortiment von Gateways. Das aktuelle Angebot finden Sie im Webshop von PhoneVoice. PhoneVoice empfiehlt, immer ein von PhoneVoice geliefertes Gateway einzusetzen.

### 2.3.3 Modem/Router

Viele Modems und Router sind heute mit eingebauten VoIP-Ports ausgestattet. Für Telearbeiter oder Small Office/Home Office (SOHO)-Situationen kann es nützlich sein, hier Voice-Connect-Kanäle einzuprogrammieren. PhoneVoice liefert verschiedene Modems und Router mit VoIP-Ports; nähere Informationen hierzu finden Sie im PhoneVoice-Webshop.

#### 2.3.4 Standalone-Telefon

Manche VoIP-Geräte verhalten sich eher wie eine Telefonanlage/PBX als wie ein Telefongerät. So gibt es heute Geräte, beispielsweise das Gigaset DX800, die über eine eingebaute DECT-Basisstation und einen Anrufbeantworter verfügen.

Diese Art von Geräten kann beim Einsatz in einer SOHO-Situation über Voice Connect statt über Managed Voice angeschlossen werden. Die Zuständigkeit für die eventuelle interne Anrufweiterleitung liegt in diesem Fall beim Endgerät, nicht bei PhoneVoice.

Dienstbeschreibung Voice Connect Seite 9 von 28 02.10.2012

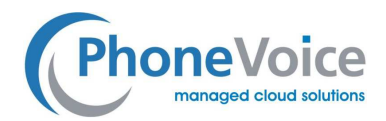

# **3. Funktionalität**

Die Funktionen von Voice Connect lassen sich in sieben Kategorien untergliedern:

- Allgemeine Funktionen: Grundlegende Erreichbarkeitsfunktionen;
- Audiostream-Funktionen: Übermittlung von Audiodaten an die Anlage;
- CLIP-Funktionen: Funktionen für Anrufernummern;
- DID-Funktionen: Funktionen für eingehende Gespräche an verschiedenen Nummern;
- Failover-Funktionen: Notfallplan
- Sperrfunktionen: Anrufsperren

In diesem Kapitel wird häufig Operator erwähnt. Operator ist das Online-Webportal von PhoneVoice, über das der Voice-Connect-Dienst sowie alle anderen Dienste von PhoneVoice in Echtzeit bestellt und konfiguriert werden können. Operator für Voice Connect ist primär für den Partner und/oder Telekomverwalter des Kunden bestimmt.

#### 3.1 Allgemeine Funktionen

Die allgemeinen Funktionen umfassen die Basisfunktionen für die telefonische Erreichbarkeit, die mindestens konfiguriert werden müssen, um von Voice Connect Gebrauch machen zu können.

### 3.1.1 Authentifizierung

Um sicherzustellen, dass keine unautorisierten Anrufe getätigt werden und dass die Kosten dem richtigen Kunden in Rechnung gestellt werden, ist die Authentifizierung der Telefonanlage im Netzwerk von PhoneVoice von entscheidender Bedeutung. Innerhalb von Voice Connect sind verschiedene Ebenen der Authentifizierung möglich.

Zunächst einmal müssen eine Kanalbezeichnung und ein Kennwort für den Voice-Connect-SIP-Trunk gewählt werden. **HINWEIS:** Das Kennwort muss ausreichend sicher sein, also genügend willkürlich gewählte Zeichen, Ziffern und Großbuchstaben enthalten.

Darüber hinaus kann eine Authentifizierung auf der Grundlage der IP-Adresse erfolgen. Standardmäßig ist diese Funktion aktiviert, was bedeutet, dass PhoneVoice nach der erstmaligen Registrierung der Telefonanlage anschließend lediglich noch Registrierungen von der IP-Adresse zulässt, von der die erste Registrierung vorgenommen worden ist. Auf diese Weise wird verhindert, dass auf Kosten anderer Telefongespräche geführt werden können, wenn Kanalbezeichnung und Kennwort entwendet wurden.

Es ist auch möglich, ausschließlich von der IP-Adressen-Authentifizierung Gebrauch zu machen; bei manchen Telefonzentralen ist dies sogar obligatorisch.

Dienstbeschreibung Voice Connect Seite 10 von 28 02.10.2012

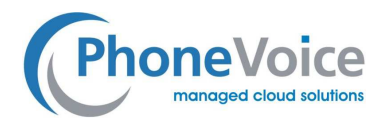

### 3.1.2 Kapazität

Die Kapazität eines Voice-Connect-Trunks bestimmt die maximale Zahl der Gespräche (eingehend und ausgehend zusammen), die zugleich über einen Voice-Connect-Trunk geführt werden können. Es ist also wichtig, dass ein Voice-Connect-Trunk über ausreichende Kapazität verfügt. Die Kapazität kann im Call-Limit-Feld eingestellt werden. Siehe auch Screenshot in Abbildung 4.

### Abbildung 4: **Allgemeine Einstellungen von Voice Connect**

### **ALCEMEEN**

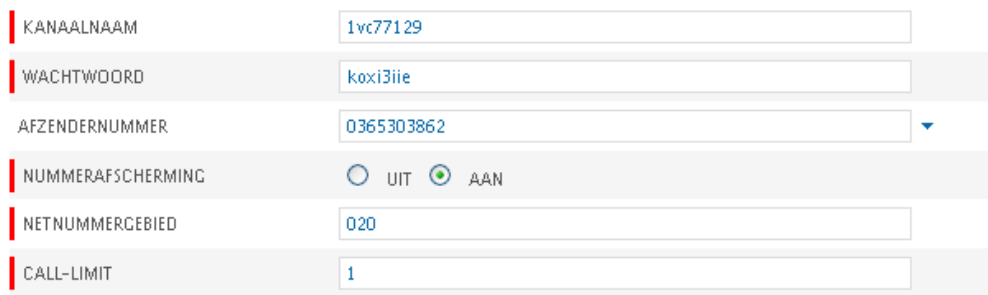

#### 3.1.3 Kopplung von Nummern

An jeden Voice-Connect-Trunk können ein oder mehrere Nummern gekoppelt werden. Wenn eine gekoppelte Nummer angerufen wird, wird das Gespräch von Voice Connect an die Telefonanlage übermittelt. Nähere Informationen hierzu finden Sie im Abschnitt "Nummern".

### 3.1.4 Standard-Anrufernummer

Es ist notwendig, an jeden Voice-Connect-Trunk eine Standard-Anrufernummer zu koppeln. Dabei handelt es sich um die Nummer, die standardmäßig für ausgehende Gespräche verwendet wird, sofern nicht die Telefonzentrale eine andere Nummer vorgibt. Jede Nummer, die an die Telefonanlage gekoppelt ist, kann als Standard-Absendernummer ausgewählt werden. Darüber hinaus ist es möglich, ausgehende Anrufe standardmäßig anonym zu tätigen.

#### 3.1.5 Ortsnetz und Standort für Hilfsdienste

Telefonanbieter wie PhoneVoice sind verpflichtet, ausgehende Anrufe der Notrufnummern 112 und 110 an die richtige Regionalleitstelle weiterzuleiten. Voice Connect ist im Prinzip ein nomadischer Dienst. PhoneVoice ist nicht in der Lage, automatisch den Standort eines Anrufers zu identifizieren. Hierfür wurde in Voice Connect eine Lösung integriert.

Je Voice-Connect-Kanal kann über Operator ein Ortsnetz definiert werden. Wenn der betreffende Benutzer dann 112 oder 110 anruft, leitet PhoneVoice diesen Anruf automatisch an die Regionalleitstelle weiter, die für das eingestellte Ortsnetz zuständig ist.

Dienstbeschreibung Voice Connect Seite 11 von 28 02.10.2012

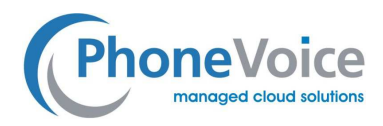

HINWEIS: Der Endkunde bzw. der Verwalter der Telefonzentrale ist zu jedem Zeitpunkt dafür verantwortlich, dass das Ortsnetz aktuell und korrekt in PhoneVoice registriert wird.

### 3.1.6 Vorlagen

Es ist möglich, bei Voice Connect alle Detaileinstellungen manuell zu konfigurieren. Für viele Benutzer ist dies jedoch schwierig oder zu zeitaufwendig. Darum bietet PhoneVoice die Möglichkeit, vordefinierte Vorlagen zu benutzen. Diese Vorlagen sind nach den Marken/Anlagentypen benannt, mit denen sie nachweislich gut zusammenarbeiten. Wenn in Operator eine Vorlage ausgewählt wird, werden automatisch alle anschließenden Einstellungen geladen. Danach können diese Einstellungen noch feinabgestimmt werden, bevor sie gespeichert werden.

## 3.1.7 Anrufweiterschaltung

PhoneVoice bietet über Voice Connect verschiedene Weiterschaltungsmöglichkeiten. Im Prinzip werden Anrufweiterschaltungen standardmäßig von der Telefonanlage vorgenommen; in manchen Fällen kann es jedoch praktisch sein, dies PhoneVoice zu überlassen. Beispielsweise dann, wenn Voice Connect in Kombination mit einem Modem/Router eingesetzt wird.

PhoneVoice bietet die folgenden Weiterschaltungsfunktionen:

- \*21\*06-00000000: Alle Gespräche werden **sofort** weitergeleitet (z. B. an 06-00000000)
- \*61\*06-00000000: Alle Gespräche, die nach 20 Sekunden **noch nicht angenommen** wurden, werden weitergeleitet
- \*67\*06-00000000: Alle Gespräche, bei denen der angerufene Teilnehmer **besetzt** ist, werden weitergeleitet (z. B. an 06-00000000)

Diese Einstellungen können für jede eingehende Telefonnummer einzeln konfiguriert werden.

# 3.1.8 Voicemail

Die meisten Telefonanlagen bieten eigene Voicemail-Systeme. Sollte dies nicht der Fall sein, bietet PhoneVoice über Voice Connect die Möglichkeit, von einer Voicemailbox Gebrauch zu machen. Diese Anwendung bietet die standardmäßigen Voicemail-Funktionen, etwa die Einstellung eines Begrüßungstextes und eine Mailbox. Darüber hinaus ist es möglich, Voicemail-Nachrichten per E-Mail übermitteln zu lassen.

Hinweis: Die Voicemail-Nachrichten können durch Anruf des Voice-Connect-Kanals unter Nr. 088- 7600000 abgehört werden. Die Weiterleitung eingehender Anrufe an die Voicemail kann mithilfe eines Servicecodes eingestellt werden. Wenn beispielsweise \*21\*0887600000 gewählt wird, werden alle eingehenden Anrufe standardmäßig direkt an die Voicemail weitergeleitet.

Dienstbeschreibung Voice Connect Seite 12 von 28 02.10.2012

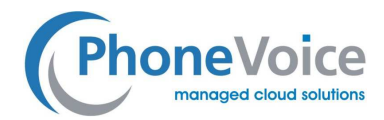

### 3.1.9 Destination-Filter

Manche Telefonanlagen setzen automatisch einen Code vor jedes ausgehende Gespräch. Durch Anwendung eines Destination-Filters kann PhoneVoice diese Codes für Sie entfernen, bevor das Gespräch extern weitergeleitet wird. Diese Funktion empfiehlt sich beispielsweise bei Anlagen, die standardmäßig Carrier-Preselect-Codes vor die Nummern ausgehender Gespräche setzen, die bei Voice Connect keine Gültigkeit mehr haben.

## 3.1.10 Fax

Mithilfe des T38-Codecs können Faxmitteilungen über PhoneVoice weitergeleitet werden. Durch Aktivierung dieses Codecs können über den Voice-Connect-Kanal auch Telefaxe verschickt werden. Nähere Informationen über die Faxdienste von PhoneVoice finden Sie in der E-Fax-Dienstbeschreibung.

#### 3.2 Audiostream-Funktionen

Telefonverkehr besteht aus zwei Teilen: den Signalen, mit denen ein Gespräch zustande gebracht wird, und dem Audiostream, über den anschließend das Gespräch verläuft. Bei VoIP-Gesprächen verläuft der Audiostream über das Real-Time-Protokoll (RTP). PhoneVoice bietet umfassende RTP-Einstellungen, die hier kurz erläutert werden.

### Abbildung 5: **Audiostream-Funktionen von Voice Connect**

#### **AUDIOSTREAM**

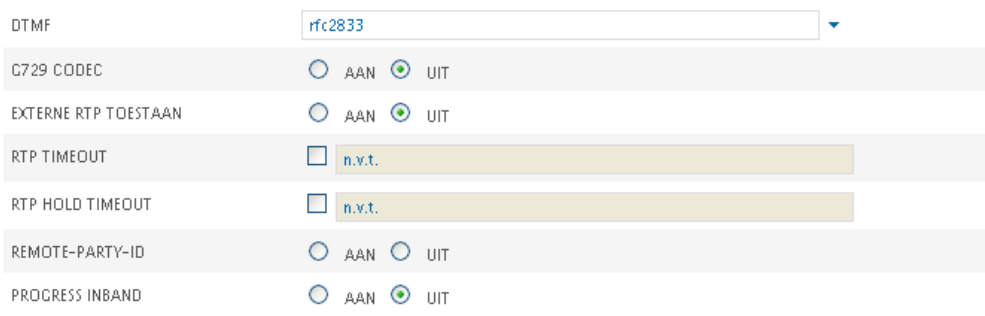

## 3.2.1 DTMF

DTMF steht für Dual-Tone Multi-Frequency Signalling (Mehrfrequenzwahlverfahren); dieses System dient dazu, während eines Gesprächs Signale zu übermitteln. Wenn Sie aus einem telefonischen Auswahlmenü eine Wahl treffen, wird Ihre Entscheidung über DTMF übermittelt. PhoneVoice bietet die Wahl aus drei Verfahren für die DTMF-Übermittlung:

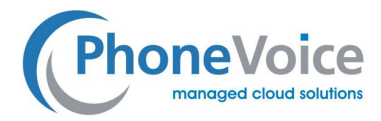

- Inband: In diesem Fall wird die Auswahl in Form eines Audiosignals zusammen mit dem Gespräch übermittelt (RTP).
- SIP INFO: In diesem Fall wird die Auswahl separat über eine SIP-Mitteilung als Signalisierungsnachricht übermittelt.
- RFC2833: Dies ist die gängigste und in vielen Fällen auch die stabilste Methode für die Übermittlung von DTMF-Signalen. Auch in diesem Fall erfolgt die Übermittlung über die Signalisierung.

HINWEIS: Es ist wichtig, dass auf der PBX-Seite dasselbe DTMF-Verfahren ausgewählt wird wie bei Voice Connect, da andernfalls die Gefahr besteht, dass die DTMF-Signale nicht korrekt übermittelt werden.

# 3.2.2 G.729 und andere Codecs

Der G.729-Codec kann über Operator ein- und ausgeschaltet werden. Der G.729-Codec kann dazu eingesetzt werden, in Umgebungen mit begrenzter Bandbreite mehrere Gespräche gleichzeitig stattfinden zu lassen. Nähere Informationen über die von Voice Connect unterstützten Codes sind im Abschnitt "Codecs" zu finden.

# 3.2.3 Erweiterte RTP-Funktionen

Die nachstehenden erweiterten RTP-Funktionen werden von Voice Connect unterstützt und können über Operator konfiguriert werden:

- Externes RTP: Möglichkeit, RTP von einer anderen IP-Adresse aus als von der SIP-Signalisierung aus zu empfangen.
- RTP-Timeout: Zeit, nach der automatisch abgebrochen wird, wenn keine RTP-Daten empfangen werden.
- RTP-Hold-Timeout: Zeit, nach der automatisch abgebrochen wird, wenn im Wartestand keine RTP-Daten empfangen werden.
- Progress Inband: Versand von Übergangstönen als Audiosignal per RTP.

# 3.3 CLIP-Funktionen

Abgesehen davon, dass in den allgemeinen Voice-Connect-Einstellungen eine Standard-Anrufernummer definiert werden kann, bietet PhoneVoice eine breite Palette erweiterter Funktionen, die sich auf die übermittelte Anrufernummer beziehen. Diese Funktionen sind auch als CLIP-Funktionen bekannt (Calling Line Identification Presentation).

# 3.3.1 Länge der Absendernummer

Absendernummern werden von verschiedenen Typen von Telefonanlagen dynamisch übermittelt. PhoneVoice bietet Unterstützung für dynamische Nummernlängen.

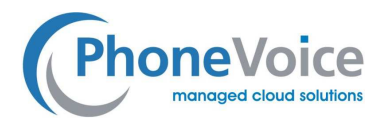

### 3.3.2 Verfahren für die Übermittlung der Absendernummer

Es gibt vier technische Möglichkeiten für die Übermittlung von Absendernummern von der Telefonanlage aus. Verschiedene Anlagen verwenden unterschiedliche Verfahren; PhoneVoice unterstützt alle vier Verfahren.

- Statisch: Die Absendernummer ist immer statisch, unabhängig davon, was von der Telefonanlage übermittelt wird. In diesem Fall ist Einstellung unter 3.1.4 anwendbar.
- Dynamisch im From-Header: Die PBX übermittelt die Anrufernummer im SIP-From-Header.
- Dynamisch im Remote-Party-ID-Header: Die PBX übermittelt die Anrufernummer im SIP-Remote-Party-ID-Header.
- Dynamisch im P-Asserted- oder P-Preferred-Identity-Header: Die PBX übermittelt die Anrufernummer im SIP-P-Asserted/Preferred-Identity-Header.

# 3.3.3 Deny

Wenn von der Telefonanlage aus eine unzulässige Anrufernummer mitgesendet wird, kann PhoneVoice auf zwei Arten reagieren.

Erstens kann eingestellt werden, dass der Anrufer einen Besetztton hört. In diesem Fall kann sich allerdings eine fehlerhafte Einstellung der PBX nachteilig für den Benutzer auswirken.

Die zweite Möglichkeit besteht darin, dass PhoneVoice das Gespräch einfach aufbaut, die Anrufernummer aber mit der Standard-Anrufernummer aus Abschnitt 3.1.4 überschrieben wird.

## 3.3.4 Restrict Value

Manche Telefonanlagen unterstützen keine anonymen ausgehenden Anrufe. Um dennoch die Möglichkeit zu bieten anonyme ausgehende Anrufe zu tätigen, kann eine Anrufernummer definiert werden (der "Restrict Value"), mit der PhoneVoice einen anonymen Anruf überschreibt. Wenn Ihre Telefonanlage beispielsweise "1111" mitsendet und Sie haben diesen Wert als "Restrict Value" eingestellt, wird die Anrufernummer dem Empfänger nicht angezeigt. Es liegt dann also ein anonymer ausgehender Anruf vor, obwohl die PBX/Telefonanlage dies nicht unterstützt.

## 3.4 DID-Funktionen

Es ist möglich, bei Voice Connect mehrere Nummern an einen Trunk zu koppeln. Wenn beispielsweise zehn Nummern an einen Voice-Connect-Trunk gekoppelt werden, werden eingehende Anrufe bei jeder dieser zehn Nummern über den Voice-Connect-Trunk an die Telefonanlage übermittelt.

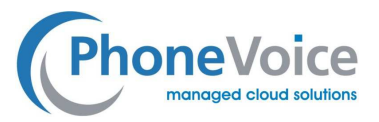

## Abbildung 6: **DID-Optionen für Voice Connect**

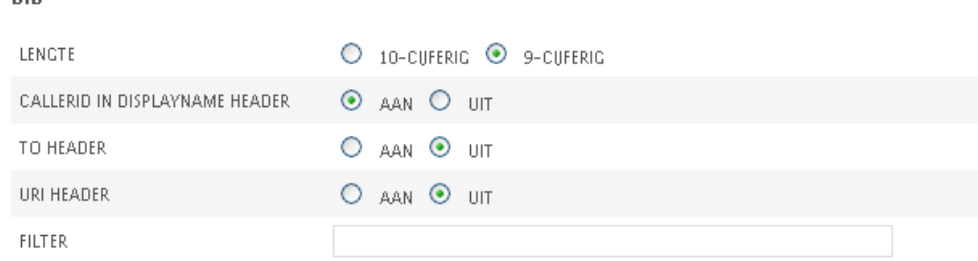

Wie stellt die Telefonanlage dann aber fest, welche Nummer angerufen wurde? Die Anlage benötigt diese Informationen, damit sie beim Anruf der Sales-Nummer den Anruf an die richtigen Mitarbeiter an den richtigen Telefonen weiterleiten kann. Ebenso wie bei der Anrufernummer gibt es für die Empfängernummern verschiedene Methoden und Funktionen, die auch im Folgenden beschrieben werden.

Es ist üblich, eingehende/gewählte Nummern als DID zu bezeichnen, was für Direct Inward Dialing steht.

## 3.4.1 Länge der DID

**nin** 

Ebenso wie bei CLIP ist es auch bei DID möglich, dass PhoneVoice die gewählte Nummer in dynamischen Formaten an die Telefonzentrale übermittelt.

# 3.4.2 Header-Verfahren

Es ist möglich, die angerufene Nummer an drei verschiedenen Stellen im SIP-Header anzuzeigen. Je nach PBX können eine oder mehrere Verfahren unterstützt werden.

- Displayname des Headers;
- To-Header
- URI-Header

# 3.4.3 Filter

Manche Telefonanlagen erwarten eine DID, deren erste Zeichen entfernt wurden. Wenn beispielsweise die 100er-Nummer 020-00000XX gewählt wird, will die Anlage ausschließlich die letzten beiden Ziffern empfangen. Es ist möglich, bei Voice Connect auf die DID-Nummer einen Filter zu setzen, wodurch auch dieser Wunsch der Telefonanlage erfüllt wird.

## 3.5 Failover-Funktion

Wenn Ihre Telefonanlage mit Voice Connect verbunden ist, bedeutet das oft, dass Voice Connect Ihre einzige Verbindung zur Außenwelt ist. Es ist möglich, dass an Ihrer Telefonanlage oder in Ihrer

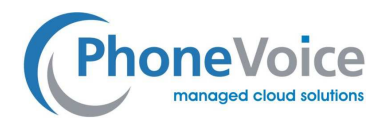

Breitbandverbindung eine Störung auftritt, wodurch die Voice-Connect-Registrierung wegfällt. In diesem Fall ist Ihre Telefonanlage nicht mehr von externen Nummern aus erreichbar; Sie sind dann also unerreichbar.

Für diesen Fall hat PhoneVoice die Failover-Funktion für Voice Connect entwickelt. Diese Funktion wird **automatisch** aktiviert, sobald die Voice-Connect-Registrierung wegfällt; sie bietet eine Lösung für das Routing eingehender Gespräche an einen alternativen Empfänger.

#### Abbildung 7: **Failover-Optionen von Voice Connect**

#### **FAILOVER**

DOORSCHAKELEN NAAR

EXTERNE AFZENDERNUMMER:

 $\bigcirc$  HET GEBELDE NUMMER  $\circledcirc$  AFZENDERNUMMER VAN BELLER

Wie in der vorstehenden Abbildung zu sehen ist, können Sie die Nummer angeben, an die die Anrufe weitergeleitet werden sollen. Dies kann die Nummer einer anderen Niederlassung oder eine externe Back-up-ISDN-Nummer sein.

Darüber hinaus kann definiert werden, wie in einer Failover-Situation mit der Anrufernummer umzugehen ist. Sie kann 1:1 weitergeleitet werden, sodass der Empfänger sieht, wer ihn angerufen hat, oder es kann die angerufene Nummer angezeigt werden, sodass der Empfänger sofort sieht, dass die Telefonanlage ausgefallen ist und dass es sich um einen Failover-Anruf handelt.

## 3.6 Sperrfunktionen

Um unerwartet hohe Kosten und Missbrauch zu vermeiden, bietet Voice Connect die Möglichkeit, Gesprächssperren einzurichten. Wenn für eine spezifische Kategorie von Gesprächen eine Sperre aktiv ist, können Nummer aus der betreffenden Kategorie über die Telefonanlage nicht angewählt werden. So können Sie sicher sein, dass Ihnen für Anrufe der Nummer dieser Kategorie keine Kosten entstehen können. PhoneVoice bietet die Möglichkeit, sieben Kategorien von Gesprächen zu sperren:

- Inland: Inlandsnummern im Festnetz, beispielsweise 020- oder 088-Nummern.
- Mobil: Inlandsnummer im Mobilfunknetz Nummern beginnend mit 06.
- Ausland: Alle Auslandsanrufe.
- Servicenummern (0800): Kostenlose Servicenummern.
- Servicenummern (0900): Allgemeine gebührenpflichtige Servicenummern.
- Servicenummern (0909): Gebührenpflichtige Mediennummern.
- Servicenummern (0906): Gebührenpflichtige Erotiknummern.

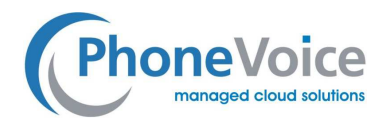

# **4. Nummern**

In Voice Connect und den anderen Produkten von PhoneVoice ist es möglich, nahezu alle Arten von Nummern aus über 50 Ländern zu benutzen und zu konfigurieren. In diesem Abschnitt wird kurz auf die verschiedenen Nummernarten eingegangen. Alle genannten Nummern können im Prinzip direkt über Operator angemeldet werden. Andernfalls wird ausdrücklich darauf hingewiesen.

Wenn die Nummern in Operator aktiviert wurden, stehen sie sofort zur Kopplung an einen Voice-Connect-Trunk zur Verfügung.

Für Inlandsnummern berechnet PhoneVoice keine monatliche Gebühr. Die monatlichen Gesamtkosten von Voice Connect hängen von der Zahl der Gesprächskanäle ab, nicht von der Zahl der Nummern. Im Prinzip ist die Zahl der Nummern je Benutzer unbegrenzt; allerdings gilt bei PhoneVoice eine Fair-Use-Policy.

# 4.1.1 Geografische Rufnummern

PhoneVoice kann aus Vorrat Nummern mit verschiedenen Ortsnetzkennzahlen liefern. Es ist auch möglich, geografische Rufnummern von jedem niederländischen Betreiber aus zu portieren. PhoneVoice hat hierzu einen vollautomatischen Prozess eingerichtet, der Sie bei der korrekten Beantragung der Portierung unterstützt und Sie kontinuierlich über den Status Ihres Portierungsvorgangs informiert.

Geografische Rufnummern sind dann zu empfehlen, wenn Sie Wert auf eine lokale Ausstrahlung Ihres Unternehmens in einer bestimmten Region legen.

# 4.1.2 Internationale Rufnummern

Über PhoneVoice können momentan Nummern aus 52 Ländern und über 5200 Ortsnetze registriert werden. Eine aktuelle Übersicht über die Deckungsgebiete finden Sie in Operator. Es ist möglich, geografische internationale Nummern in Echtzeit in Operator zu registrieren. Internationale Servicenummern stehen nur begrenzt zur Verfügung, und es sind nur gebührenfreie Freephone-Nummern lieferbar.

Die Portierung internationaler Rufnummern ist in vielen Fällen möglich, wobei allerdings mit längeren Durchlaufzeiten zu rechnen ist.

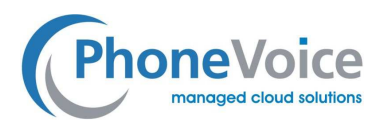

# **5. Technische Merkmale**

Voraussetzung für die korrekte Funktion von Voice Connect ist eine gute Funktion von WAN-Verbindung, Router und Telefonanlage. In diesem Abschnitt werden die WAN-Verbindung und der Router kurz erläutert; außerdem werden die technischen Anforderungen dargelegt. Darüber hinaus wird kurz auf die unterstützten Codecs eingegangen.

Für die korrekte Funktion der Telefonanlage ist zu jedem Zeitpunkt der Verwalter der Anlage verantwortlich. PhoneVoice trägt hierfür keine Verantwortung.

# 5.1 EWAN-Eigenschaften

PhoneVoice liefert unter der Bezeichnung EWAN selbst WAN-Leitungen (Glasfaser oder DSL). Es ist aber auch möglich, Voice Connect über eine Glasfaser- oder DSL-Leitung abzunehmen, die nicht von PhoneVoice geliefert wurde. In diesem Fall übernimmt PhoneVoice jedoch keine Gewähr für die Qualität der Gespräche und der Serviceleistungen.

Es empfiehlt sich, Sprachdaten über eine separate EWAN-Leitung (Ethernet-WAN) oder ein EVC (Ethernet Virtual Circuit) zu übermitteln, um die Qualität zu garantieren. Siehe auch den Abschnitt "QoS".

Wenn Sie Voice Connect über eine EWAN-Leitung nutzen, sind einige Aspekte zu beachten:

# 5.1.1 EWAN-Bandbreite

PhoneVoice legt je zeitgleichem Gespräch (eingehend und ausgehend nach G.711-Codec) eine relativ großzügige Bandbreite von 100 kbit/s zugrunde. Wenn Sie also zeitgleich 20 externe oder zehn interne Gespräche führen wollen, müssen Sie von einer benötigten Bandbreite von 2000 kbit/s ausgehen.

## 5.1.2 Erreichbare Adressen

Eine EWAN-Leitung, die für Voice Connect eingesetzt wird, muss mindestens die folgenden Adressen erreichen können:

## Abbildung 8: **Für Voice Connect benötigte Konnektivität der EWAN-Leitung**

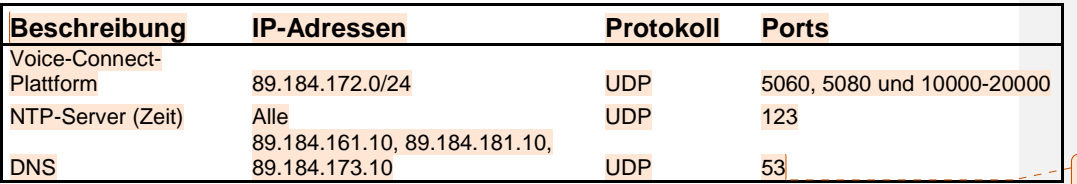

**Kommentar [MvD1]:** Proxy addresses will change for German customers but they are not yet specified.

HINWEIS: Momentan wird IPv4 von Managed Voice noch nicht unterstützt. Dies wird voraussichtlich ab Anfang 2016 der Fall sein.

Dienstbeschreibung Voice Connect Seite 19 von 28 02.10.2012

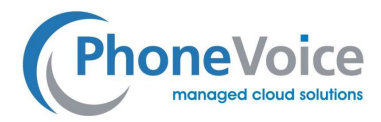

Ihre Firewall muss mindestens die Kommunikation mit den vorstehenden Adressen zulassen.

### 5.1.3 Failover

Es kann sinnvoll sein, ergänzend zur primären EWAN-Leitung eine weitere EWAN-Leitung zu legen, die über einen Lastverteiler an die PBX gekoppelt wird. Bei richtiger Einstellung können im Falle eines Ausfalls der primären EWAN-Leitung neue Gespräche über die Back-up-Leitung abgewickelt werden.

#### 5.1.4 QoS

Die Dienstgüte (Quality of Service/QoS) ist ein Gradmesser dafür, inwiefern die für VoIP-Gespräche benötigte Bandbreite jederzeit garantiert zur Verfügung steht.

Es gibt verschiedene Methoden zur Sicherung der QoS; bei PhoneVoice kommen die beiden folgenden zur Anwendung.

Erstens unterstützt PhoneVoice QoS auf Schicht 2 (Ethernet). Das bedeutet, dass viele EWAN-Leitungen von PhoneVoice die Möglichkeit bieten, eine Trennung in ein separates VLAN (Virtual Local Area Network)/EVC (Ethernet Virtual Circuit) vorzunehmen, wobei für PhoneVoice eine Prioritätsklasse definiert und eine garantierte Bandbreite reserviert wird.

HINWEIS: Innerhalb des Büronetzes muss dies außerdem an den vorhandenen Ethernet-Switches korrekt eingestellt werden.

Zweitens unterstützt PhoneVoice QoS auf Schicht 3 (IP). Die von PhoneVoice gelieferten Router können auf der Grundlage definierter IP-Adressen VoIP-Verkehr erkennen und diesem automatisch Priorität einräumen. Dadurch ist es möglich, Sprach- und Datenverkehr zugleich über dasselbe EWAN/EVC abzuwickeln.

## 5.2 Router-Eigenschaften

Im Allgemeinen wird empfohlen, Ihre Telefonanlagen/PBX nicht direkt mit dem Internet zu verbinden, sondern ein Modem oder einen Router vorzuschalten. PhoneVoice liefert standardmäßig Draytek-Router, die alle Anforderungen erfüllen. Im Prinzip sind auch andere Marken und Typen einsetzbar; in diesem Fall entfällt jedoch die vollständige Garantie, die PhoneVoice auf die Qualität der Lösung bieten kann.

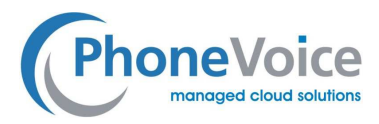

#### Abbildung 9: **Draytek 2850VN VDSL2-Router mit Lastverteiler**

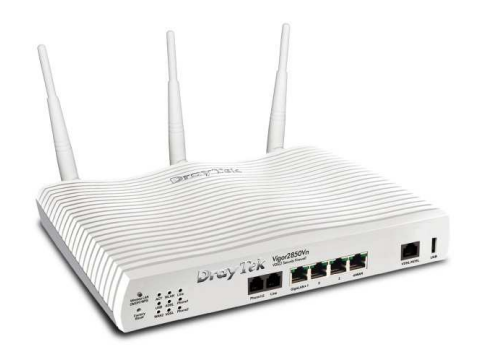

### 5.2.1 NAT

In fast allen Fällen wird der Router per DHCP über seine LAN-Ports eine interne IP-Adresse an die PBX zuweisen, während die WAN-Seite des Routers eine externe IP-Adresse erhält. Damit das LANund das WAN-Netz miteinander kommunizieren können, muss der Router eine Netzwerkadressübersetzung (Network Address Translation/NAT) vornehmen.

Beim NAT werden auf der WAN-Seite virtuelle Ports zur Verfügung gestellt, die der Router an interne IP-Adressen und Ports koppelt. Im Interesse einer korrekten Funktion von Voice Connect ist es wichtig, dass der installierte Router genügend NAT-Sitzungen unterstützt und dass die Implementierung fehlerfrei verläuft. Setzen Sie sich bei Zweifeln mit dem Support von PhoneVoice in Verbindung oder schlagen Sie in der Wiki nach.

#### 5.2.2 Firewall

Wenn von NAT Gebrauch gemacht wird, ist standardmäßig eine Firewall aktiv. Wenn beabsichtigt wird, den VoIP-Geräten externe IP-Adressen zuzuweisen, muss unbedingt eine Firewall dazwischengeschaltet werden.

Es empfiehlt sich, innerhalb der Firewall ausschließlich die in Abbildung 14 genannten Ports und IP-Adressen zuzulassen. Es wird sehr davon abgeraten, eventuelle Webschnittstellen von Geräten auch extern zugänglich zu machen; in vielen Fällen ist dies auch unnötig, da die Geräte auch über Operator programmiert werden können.

Dienstbeschreibung Voice Connect Seite 21 von 28 02.10.2012

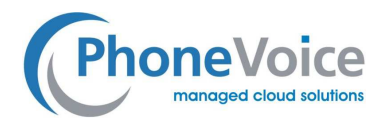

# 5.3 Lokales Netzwerk

Für das lokale Netzwerk des Kunden trägt PhoneVoice grundsätzlich keine Verantwortung. In diesem Abschnitt wird auf zwei Aspekte eingegangen: Ethernet-Switches und die vorhandenen Kabel.

HINWEIS: Informieren Sie sich immer in der Dokumentation zu Ihrer Telefonanlage/PBX, welche spezifischen Anforderungen der Hersteller an das lokale Netzwerk stellt.

#### 5.3.1 Ethernet-Switches

Es empfiehlt sich, mindestens 100-MB-Ethernet-Switches einzusetzen, die über Autonegotiation die richtige Portgeschwindigkeit wählen können. Wenn Sie von QoS auf Schicht 2 Gebrauch machen wollen, muss der Ethernet-Switch auch VLANs unterstützen. Darüber hinaus ist es sinnvoll, wenn der Ethernet-Switch auch Power over Ethernet (PoE) unterstützt. Nahezu jedes VoIP-Gerät kann davon Gebrauch machen, wodurch Sie für jedes Gerät nur noch UTP-Kabel benötigen. Eine zusätzliche Stromversorgung erübrigt sich in diesem Fall.

Im PhoneVoice-Webshop werden geeignete Ethernet-Switches angeboten.

## 5.3.2 Kabel

Die vorhandenen Ethernet-Kabel müssen mindestens den Standard UTP Cat-5 erfüllen. Es wird empfohlen, Cat-5e- oder Cat-6-Kabel zu verwenden. Die Verwendung falscher oder fehlerhaft verlegter Kabel kann Probleme hinsichtlich der Gesprächsqualität verursachen, die nicht in den Verantwortungsbereich von PhoneVoice fallen.

#### 5.4 Codecs

PhoneVoice Voice Connect unterstützt vier verschiedene Audio-/Video-Codecs. Von diesen Codecs hängt nicht nur die benötigte Bandbreite, sondern auch die Gesprächsqualität ab.

# 5.4.1 G.711

G.711 (µ-law oder A-law) ist der von PhoneVoice verwendete Standard-Codec. Dieser Codec entspricht der Ihnen bekannten ISDN-Qualität. G.711 wird von allen Geräten und Diensten von PhoneVoice unterstützt. Bei G.711 ist mit etwa 100 kbit/s je Gesprächskanal zu rechnen.

# 5.4.2 G.729

G.729 ist ein komprimierter Codec, der in Umgebungen mit begrenzter Bandbreite eingesetzt werden kann. Die Gesprächsqualität liegt im Allgemeinen etwas unter der des G.711-Codecs, aber dafür wird pro Gespräch nur eine Bandbreite von rund 40 kbit/s benötigt.

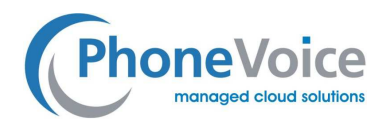

# **6. Operator**

# 6.1 Echtzeit-Bestellumgebung über Operator

Partner können über Operator in Echtzeit neue Trunks und Kapazität für Voice Connect bestellen und alle in dieser Dienstbeschreibung erläuterten Funktionen aktivieren und konfigurieren. Wenn für eine Funktion zusätzliche Gebühren anfallen, wird darauf hingewiesen; die Kosten werden unmittelbar vollständig automatisch in Rechnung gestellt.

# 6.2 Bestellung von Nummern

Alle in dieser Anleitung genannten Nummerntypen können über Operator bestellt werden. Die Rufnummernportierung nimmt einige Tage bis Wochen in Anspruch.

# 6.3 Online-Echtzeitkonfiguration

Nach der Bestellung und Aktivierung können alle Eigenschaften sofort über Operator online konfiguriert werden. In dieser Umgebung können Sie auf übersichtliche Weise Ihre eigenen Einstellungen anpassen oder, wenn Sie als Verwalter fungieren, direkt die Voice-Connect-Funktionen Ihrer Mitarbeiter oder Kunden verwalten.

# 6.4 Support

PhoneVoice stellt Ihnen als Partner die benötigten Informationen zur Verfügung, sodass Ihre Supportabteilung die Endbenutzer möglichst effizient unterstützen kann.- Bei Fragen zur Verwendung des Dienstes und im Falle von Störungen, die nicht unmittelbar von Ihrer Supportabteilung behoben werden können, bietet PhoneVoice Second-Level-Support.

Außerdem kann PhoneVoice in manchen Fällen als Vermittler gegenüber dem Verwalter, Vertreiber oder Hersteller der Telefonzentrale fungieren.

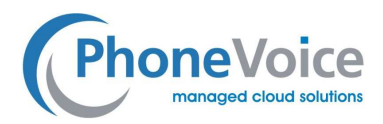

# **7. Rechnungstellung**

# 7.1 Automatische Rechnungstellung

Die Rechnungstellung erfolgt im Prinzip für alle Voice-Connect-Kanäle einmal monatlich. Auch die Kündigung ist, je nach eventueller Vertragsfrist, monatlich möglich.

Anhand der detaillierten Rechnungsspezifikation kann genau festgestellt werden, welcher Voice-Connect-Trunk welchem Kunden in Rechnung gestellt wird und wann die Bestellung getätigt wurde.

# 7.2 CDR

Alle externen Gespräche, die über Voice Connect geführt werden, generieren Kommunikationsdatensätze (Call Detail Records/CDR). Über Operator können diese CDR von autorisierten Benutzern durchsucht werden, um Gesprächsdaten zu erfassen.

Darüber hinaus können die CDR für Analysezwecke oder zur Verarbeitung in einem externen Softwarepaket über Operator heruntergeladen werden.

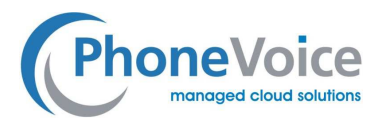

# **8. Anhang A – Unterstützte Telefonanlagen**

# **PhoneVoice Unterstützte Telefonanlagen für Voice Connect**

Version: 2012.1

Datum: 14.06.2012

In dieser Liste sind die Telefonanlagen aufgeführt, die mit Voice Connect von PhoneVoice korrekt funktionieren. Die Liste bietet jedoch keine Garantie für die uneingeschränkte Funktion dieser Telefonanlagen.

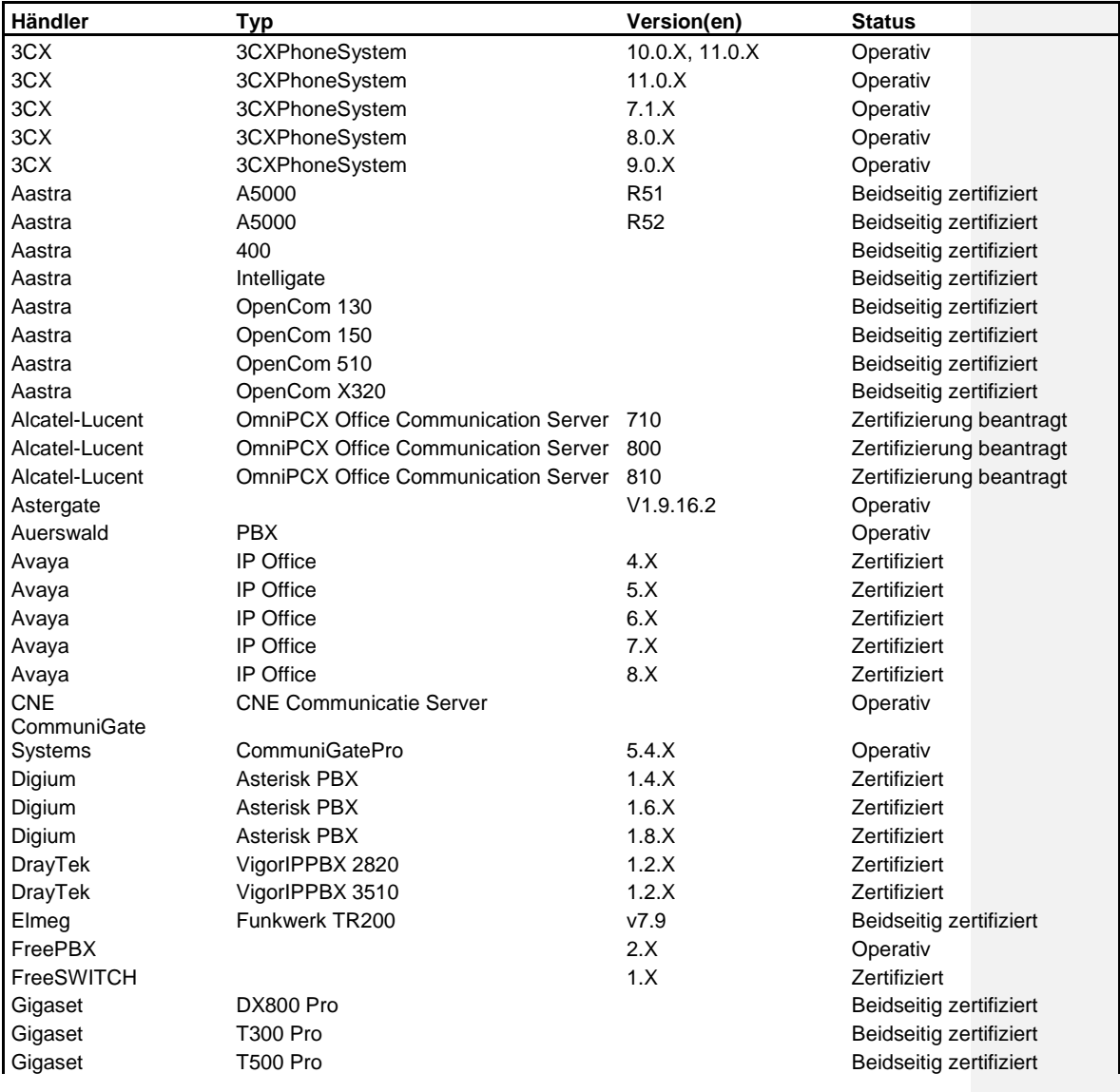

Dienstbeschreibung Voice Connect Seite 25 von 28 02.10.2012

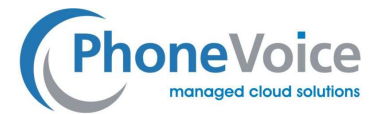

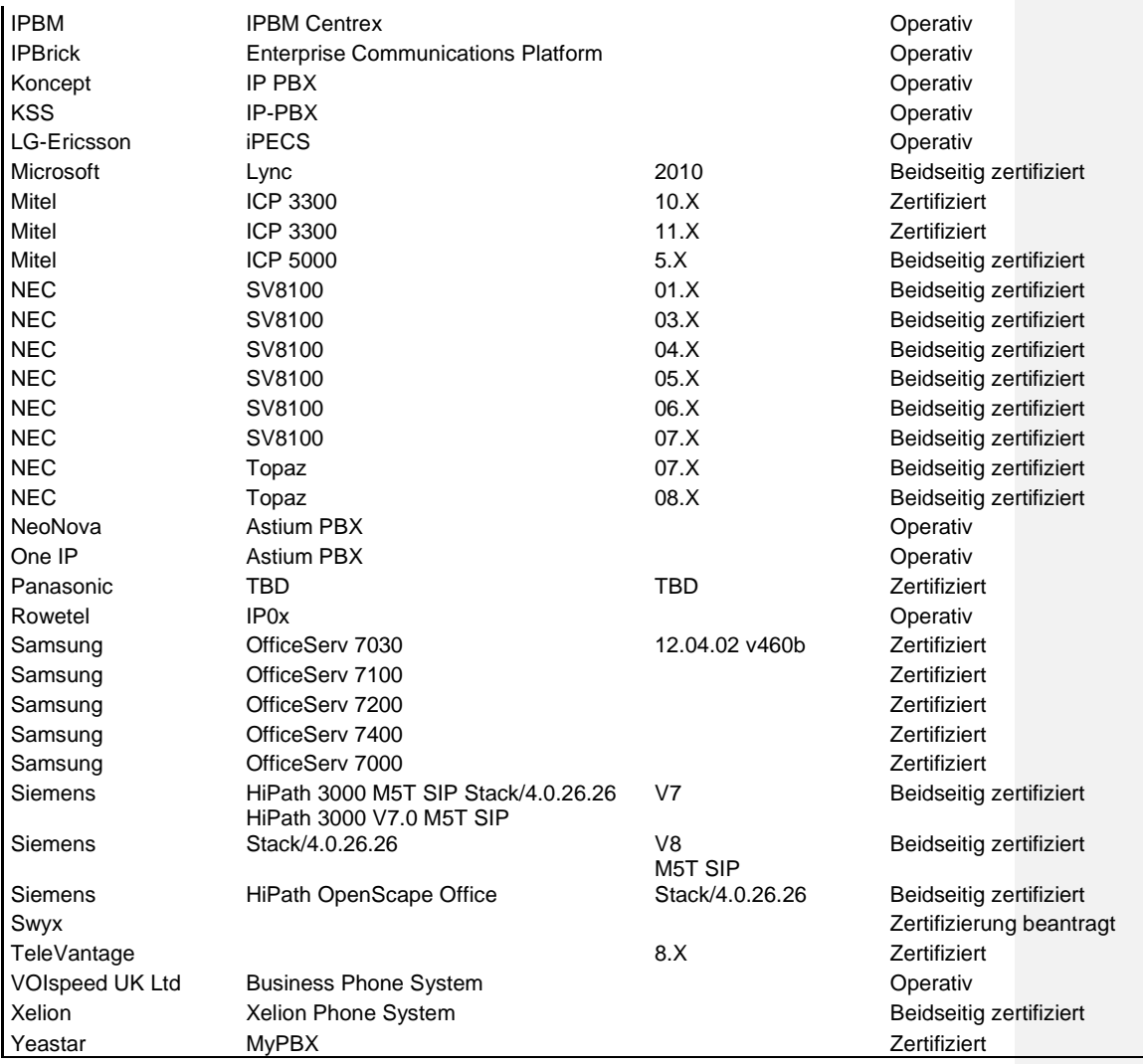

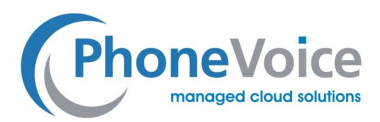

# **9. Anhang B – Richtlinien für die Sicherung von IP-Telefonanlagen**

Mittwoch, 04.02. 2016

#### 9.1.1 Richtlinien für die Sicherung von IP-Telefonanlagen

#### **Sehr geehrte Geschäftspartner,**

mit dieser Information will PhoneVoice seine Partner auf die Sicherheitsaspekte hinweisen, die bei der Nutzung einer IP-Telefonanlage zu beachten sind, deren Verwaltung nicht in die Zuständigkeit von PhoneVoice fällt. Durch Beachtung dieser Vorsichtsmaßnahmen können Sie die Gefahr des Missbrauchs Ihrer Telefonanlage weitest möglich reduzieren.

#### **Richtlinien**

#### **1) Sorgfältiger Umgang mit Logindaten**

Gehen Sie sorgfältig mit den Logindaten um, die Zugang zum Verwaltungsbereich der Telefonanlage bieten. Beschränken Sie den Zugang zu Ihrer Telefonanlage auf die Personen, die die Anlage installieren und verwalten.

#### **2) Differenzierung von SIP-Benutzername und Nebenstellennummer**

Verwenden Sie zur Bezeichnung der lokalen Geräte nach Möglichkeit nicht die Nebenstellennummer des Benutzers, sondern abweichende SIP-Benutzernamen. Nebenstellennummern haben im Allgemeinen dasselbe Format; sorgen Sie dafür, dass Ihre SIP-Benutzernamen einmalig sind.

#### **3) Verwendung starker Kennwörter**

Insbesondere, wenn Maßnahme 2 nicht möglich ist, müssen für Ihre lokalen SIP-Benutzer starke SIP-Kennwörter definiert werden. Wenn SIP-Benutzernamen erraten werden können, da sie dasselbe Format wie die Nebenstellennummern haben, dürfen auf keinen Fall voreingestellte Kennwörter wie "0000" oder "123456" verwendet werden. Natürlich ist es ganz allgemein immer wichtig, starke Kennwörter zu verwenden.

#### **4) Schutz der Telefonanlage durch eine Firewall**

Schirmen Sie Ihre Telefonanlage mit einer Firewall vor sämtlichem Verkehr ab und programmieren Sie nur die benötigten Ausnahmen ein. Beispielsweise den Verkehr vom und zum internen Netz, damit sich die Geräte an der

Dienstbeschreibung Voice Connect Seite 27 von 28 02.10.2012

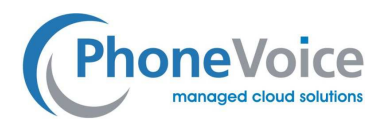

Telefonanlage anmelden können. Außerdem muss mit Blick auf den Voice-Connect-SIP-Trunk der Verkehr vom und zum PhoneVoice-Netz zugelassen werden. Wenn manche Ihrer Mitarbeiter von zu Hause aus arbeiten, sollten für sie Ausnahmen einprogrammiert werden.

#### **5) Aktualisierung der Telefonanlage**

Installieren Sie immer die aktuellen Software- und Sicherheitsupdates des Herstellers Ihrer Telefonanlage. So verhindern Sie, dass Ihre Anlage unnötigen Sicherheitsrisiken ausgesetzt wird.

#### **6) Sperrung von Verkehrsklassen**

Wenn Sie zu einer spezifischen Verkehrsklasse keinen ausgehenden Verkehr erwarten, sollten Sie diese Klasse vorsorglich sperren. In Operator Online können Sie spezifische Verkehrsklassen auf Kundenebene oder individuell auf SIP-Trunk-Ebene sperren. So können Sie den Schaden im Falle eines Missbrauchs begrenzen.

#### **7) Sorgfältiger Umgang mit SIP-Daten**

Gehen Sie sorgfältig mit SIP-Daten um, nicht nur mit denen der lokalen Geräte und der Benutzer, sondern auch mit den Authentifizierungsdaten des SIP-Trunks gegenüber PhoneVoice. Begrenzen Sie die Zahl der Personen, die Zugang zu diesen Daten haben.

#### **8) Kopplung Ihrer WAN-IP-Adresse an Ihren SIP-Trunk**

Begrenzen Sie den ausgehenden SIP-Verkehr zum PhoneVoice-SIP-Proxy auf den SIP-Verkehr, der von Ihrer WAN-IP-Adresse ausgeht. So verhindern Sie, dass mit Ihren Authentifizierungsdaten von einem anderen Standort aus ein SIP-Trunk eingerichtet wird. Sie können dies je SIP-Trunk in Operator Online unter "Erweiterte Einstellungen > IP-Whitelist" einstellen. Je SIP-Trunk können mehrere IP-Adressen definiert werden.

Abschließend weist PhoneVoice Sie darauf hin, dass die Nutzung und Sicherung externer Geräte, etwa von Telefonanlagen, in Ihrer eigenen Verantwortung liegt. PhoneVoice übernimmt hierfür keinerlei Haftung.

Dienstbeschreibung Voice Connect Seite 28 von 28 02.10.2012